# **pyaavso Documentation**

*Release 0.2*

**Author**

**Jun 01, 2018**

## Contents

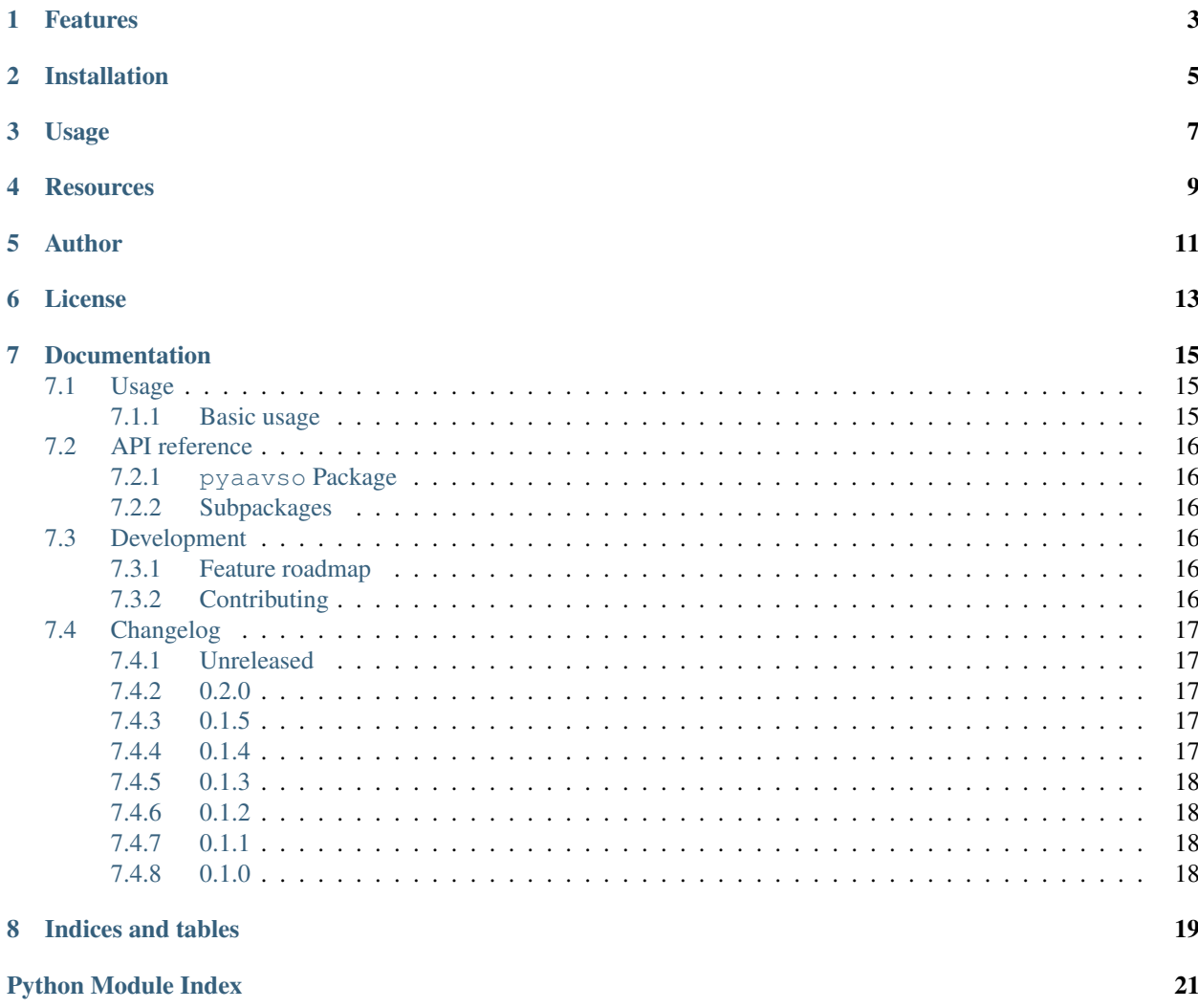

pyaavso is a Python library for working with [AAVSO](http://www.aavso.org) (American Association of Variable Star Observers) data. The library is compatible with Python 3.3+.

## Features

- <span id="page-6-0"></span>• reading and writing variable star observations in AAVSO's [Visual File Format](http://www.aavso.org/aavso-visual-file-format)
- downloading all observation data for a given observer

Installation

<span id="page-8-0"></span>Use pip to install latest release available at PyPI:

pip install pyaavso

Usage

<span id="page-10-0"></span>The following code uses VisualFormatWriter to report a single observation of SS Cyg between the outbursts.

```
>>> from pyaavso.formats import VisualFormatWriter
>>> observer_code = 'XYZ'
>>> with open('data.txt', 'wb') as fp:
... writer = VisualFormatWriter(fp, observer_code)
... writer.writerow({
... 'name': 'SS CYG',
... 'date': '2450702.1234',
... 'magnitude': '<11.0',
... 'comp1': '110',
... 'chart': '070613',
... })
```
The data.txt file can be now submitted to AAVSO.

## **Resources**

- <span id="page-12-0"></span>• [Documentation](http://pyaavso.rtfd.org)
- [Issue tracker](https://github.com/zsiciarz/pyaavso/issues)
- [CI server](https://travis-ci.org/zsiciarz/pyaavso)

Author

<span id="page-14-0"></span>• [Zbigniew Siciarz](http://siciarz.net) (zbigniew at siciarz dot net)

License

<span id="page-16-0"></span>pyaavso is free software, licensed under the MIT/X11 License. A copy of the license is provided with the source code in the LICENSE file.

### Documentation

### <span id="page-18-1"></span><span id="page-18-0"></span>**7.1 Usage**

#### <span id="page-18-2"></span>**7.1.1 Basic usage**

The following example shows how to use **pyaavso** to download all observations by a given observer.

```
import sys
import logging
from pyaavso.formats import VisualFormatWriter
from pyaavso.utils import download_observations
if __name__ == '__main__':
    # configure logging so we can see some informational output
   logger = logging.getLogger('pyaavso.utils')
   logger.setLevel(logging.DEBUG)
   logger.addHandler(logging.StreamHandler())
   try:
       observer_code = sys.argv[1]
   except IndexError:
       print('Usage: python download_observations.py <OBSERVER_CODE>')
   else:
       observations = download_observations(observer_code)
       print('All done.\nDownloaded %d observations.' % len(observations))
       filename = 'ss.txt' % observer_code
       with open(filename, 'w') as fp:
           writer = VisualFormatWriter(fp, observer_code)
            for observation in observations:
                writer.writerow(observation)
        print('Observations written to file %s.' % filename)
```
### <span id="page-19-9"></span><span id="page-19-0"></span>**7.2 API reference**

#### <span id="page-19-1"></span>**7.2.1 pyaavso Package**

pyaavso.\_\_init\_\_.**get\_version**()

#### <span id="page-19-2"></span>**7.2.2 Subpackages**

**formats Package**

**visual Module**

**parsers Package**

<span id="page-19-7"></span>**webobs Module**

```
class pyaavso.parsers.webobs.WebObsResultsParser(html_source)
    Parser for WebObs search results page.
```
The parser reads an HTML page with search results (presented as a table) and parses the table into a list of observations.

Creates the parser and feeds it source code of the page.

```
get_observations()
```
Parses the HTML table into a list of dictionaries, each of which represents a single observation.

#### <span id="page-19-8"></span>**utils Module**

pyaavso.utils.**download\_observations**(*observer\_code*) Downloads all variable star observations by a given observer.

Performs a series of HTTP requests to AAVSO's WebObs search and downloads the results page by page. Each page is then passed to [WebObsResultsParser](#page-19-6) and parse results are added to the final observation list.

## <span id="page-19-3"></span>**7.3 Development**

#### <span id="page-19-4"></span>**7.3.1 Feature roadmap**

- implement the [Extended File Format](http://www.aavso.org/aavso-extended-file-format)
- add [VSX](http://www.aavso.org/vsx/index.php?view=search.top) search
- add programmatic access to lightcurves generated by [LCG](http://www.aavso.org/data/lcg)
- create an API client for [Variable Star Plotter](http://www.aavso.org/accessing-variable-star-plotter-get-method)

#### <span id="page-19-5"></span>**7.3.2 Contributing**

Looking to improve pyaavso? Here's how you can help.

#### **Report issues**

If you think you found a bug in pyaavso or have a feature request, feel free to [file an issue.](http://github.com/zsiciarz/pyaavso/issues) We rely on GitHub for issue tracking. Please, search through existing issues before you report a new one; perhaps your problem was already discussed or fixed.

When submitting an issue, please include the following:

- problem description
- steps to reproduce (a smallest possible code example that reproduces the issue would be most welcome!)
- expected outcome
- actual outcome
- platform information: your operating system, Python version, etc.
- any other relevant information

#### **Contribute code**

Contributions to pyaavso source code are accepted as pull requests on GitHub. Fork the project, work on it in your repository and when you think your patch is ready, send us a pull request.

#### **License**

By contributing your code, you agree to license your contribution under the terms of MIT license (see LICENSE file for details).

## <span id="page-20-0"></span>**7.4 Changelog**

#### <span id="page-20-1"></span>**7.4.1 Unreleased**

• none yet

#### <span id="page-20-2"></span>**7.4.2 0.2.0**

- first Python 3-only release!
- Python 3.5 and 3.6 support

#### <span id="page-20-3"></span>**7.4.3 0.1.5**

• fixed VisualFormatReader bug on Python 3 when input is bytes, not string

#### <span id="page-20-4"></span>**7.4.4 0.1.4**

• minor packaging and documentation fixes

#### <span id="page-21-0"></span>**7.4.5 0.1.3**

- Python 3.4 compatibility
- more specific Python version classifiers in setup.py

#### <span id="page-21-1"></span>**7.4.6 0.1.2**

• added wheel distribution

## <span id="page-21-2"></span>**7.4.7 0.1.1**

• less memory-hungry VisualFormatReader

#### <span id="page-21-3"></span>**7.4.8 0.1.0**

• initial release

Indices and tables

- <span id="page-22-0"></span>• genindex
- modindex
- search

Python Module Index

<span id="page-24-0"></span>p

pyaavso.\_\_init\_\_, [16](#page-19-1) pyaavso.parsers.webobs, [16](#page-19-7) pyaavso.utils, [16](#page-19-8)

## Index

## D

download\_observations() (in module pyaavso.utils), [16](#page-19-9)

## G

get\_observations() (pyaavso.parsers.webobs.WebObsResultsParser method), [16](#page-19-9) get\_version() (in module pyaavso.\_\_init\_\_), [16](#page-19-9)

### P

pyaavso.\_\_init\_\_ (module), [16](#page-19-9) pyaavso.parsers.webobs (module), [16](#page-19-9) pyaavso.utils (module), [16](#page-19-9)

## W

WebObsResultsParser (class in pyaavso.parsers.webobs), [16](#page-19-9)